- Update on Cilium with tcx & netkit
- Revamping global socket iterator

Daniel Borkmann (Cisco)

LSF/MM/BPF 2024

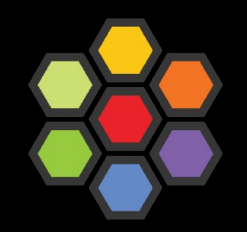

### tcx: What's done

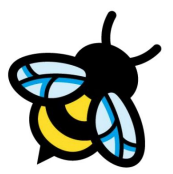

#### **tcx datapath infra was [merged](https://lore.kernel.org/all/20230719140858.13224-1-daniel@iogearbox.net/) and released with 6.6 kernel**

```
static __always_inline struct sk_buff *
sch_handle_ingress(struct sk_buff *skb, struct packet_type **pt_prev, int *ret,
                   struct net_device *orig_dev, bool *another)
\left\{ \right.struct bpf_mprog_entry *entry = rcu_dereference_bh(skb->dev->tcx_ingress);
                                                                                                                         ("bpf_mprog" array)
        enum skb_drop_reason drop_reason = SKB_DROP_REASON_TC_INGRESS;
        int sch ret:
                                                                                            tc {ingress,egress}
       if (!entry)return skb:
       if (*pt\_prev) {
                *ret = deliver_skb(skb, *pt_prev, orig_dev);
                *pt\_prev = NULL;\mathcal{F}TCX_NEXT
                                                                                                                                 TCX_DROP
        qdisc_skb_cb(skb)->pkt_len = skb->len;
        tcx_set_ingress(skb, true);
                                                                                                                    bpf prog
BPF prog
       if (static_branch_unlikely(&tcx_needed_key)) {
                sch_rret = tcx_run(entry, skb, true);if (sch_ret != TC_ACT_UNSPEC)goto ingress_verdict;
        sch_ret = tc_run(tcx_entry(entry), skb, & drop_reason);ingress verdict:
        switch (sch ret) \{case TC ACT REDIRECT:
                /* skb mac header check was done by BPF, so we can safely
```
### tcx: What's done

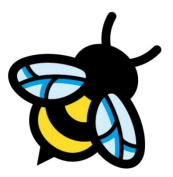

### **cilium/ebpf support was [merged](https://github.com/cilium/ebpf/pull/1163) (thanks to Lorenz!)**

- Goal: BPF program management for direct or link-based attachment

#### link: add TCX support  $\#1163$ Imb merged 3 commits into cilium: main from lmb: link-tcx [Q on Nov 17, 2023] िMerged E, Checks 13  $\boxed{\pm}$  Files changed 18 · Q. Conversation 19 -O- Commits 3 Imb commented on Oct 10, 2023 · edited -Member ) ... internal/sys: generate tcx wrappers Signed-off-by: Lorenz Bauer <lmb@isovalent.com> link: add TCX support Add support for the new tcx link type. This supersedes netlink based attachment to TC ingress and egress hooks. It is the first user of the bpf mprog API in the kernel, which allows attaching multiple programs to the come debouters. Considerative seconds and sub-debout 12 at and then currented

 $\rm \Xi$ 

G

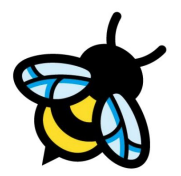

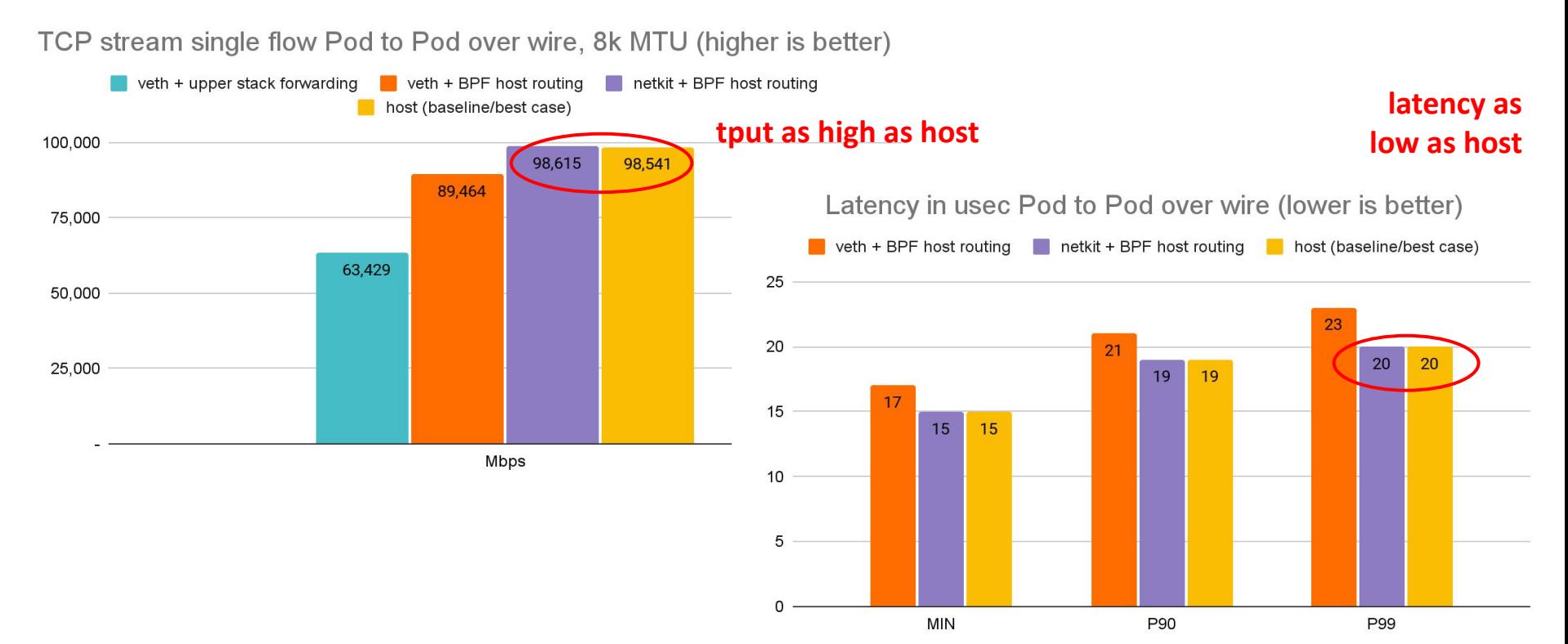

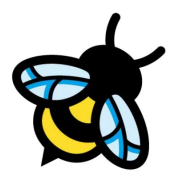

### **netkit driver was [merged](https://git.kernel.org/pub/scm/linux/kernel/git/torvalds/linux.git/commit/drivers/net/netkit.c?id=35dfaad7188cdc043fde31709c796f5a692ba2bd) and released with 6.7 kernel**

### **CONFIG\_NETKIT=y** (bool) is set by default in latest **Ubuntu 24.04 LTS** !

### Introducing Kernel 6.8 for the 24.04 Noble Numbat Release

Kernel kernel, development

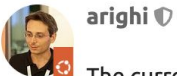

 $5/2$  Jan 27

The current tentative target kernel for the upcoming Ubuntu release 24.04 (Noble Numbat) is 6.8.

Deadlines (Noble Numbat Release Schedule 149):

- 3 March 28, 2024 (UTC) : kernel feature freeze
- @ April 1, 2024 (UTC) : beta freeze
- @ April 11, 2024 (UTC) : kernel freeze
- @ April 18, 2024 (UTC) : final freeze
- @ April 25, 2024 (UTC) : final release

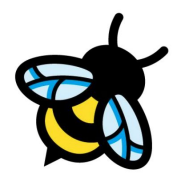

### **iproute2 support was [merged](https://git.kernel.org/pub/scm/network/iproute2/iproute2.git/commit/?id=e4956e7f1fd9bb8d8bf74947c32ac381e19b96ec) and released with iproute2 v6.8.0**

- Goal: Basic device setup and introspection support

```
# ip link add type netkit
# ip -d a
[\cdot \cdot \cdot]7: nk0@nk1: <BROADCAST, MULTICAST, NOARP, M-DOWN> mtu 1500 gdisc noop state DOWN group default glen 1000
 link/ether 00:00:00:00:00.00 brd ff:ff:ff:ff:ff:ff promiscuity 0 allmulti 0 minmtu 68 maxmtu 65535
 netkit mode 13 type peer policy forward numtxqueues 1 numrxqueues 1 [...]
8: nkl@nk0: <BROADCAST, MULTICAST, NOARP, M-DOWN> mtu 1500 gdisc noop state DOWN group default glen 1000
 link/ether 00:00:00:00:00:00 brd ff:ff:ff:ff:ff:ff promiscuity 0 allmulti 0 minmtu 68 maxmtu 65535
 netkit mode 13 type primary policy forward numtxqueues 1 numrxqueues 1 [...]
```
- Support base setup and delegate BPF program management to applications (via [libbpf](https://git.kernel.org/pub/scm/linux/kernel/git/torvalds/linux.git/commit/?id=05c31b4ab205), ebpf-go)

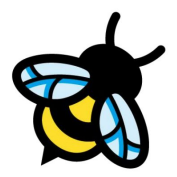

### **vishvananda/netlink support was [merged](https://github.com/vishvananda/netlink/pull/930) (thanks to Bytedance!)**

- Goal: Native iproute2 equivalent for Go, that is, basic device setup and introspection support

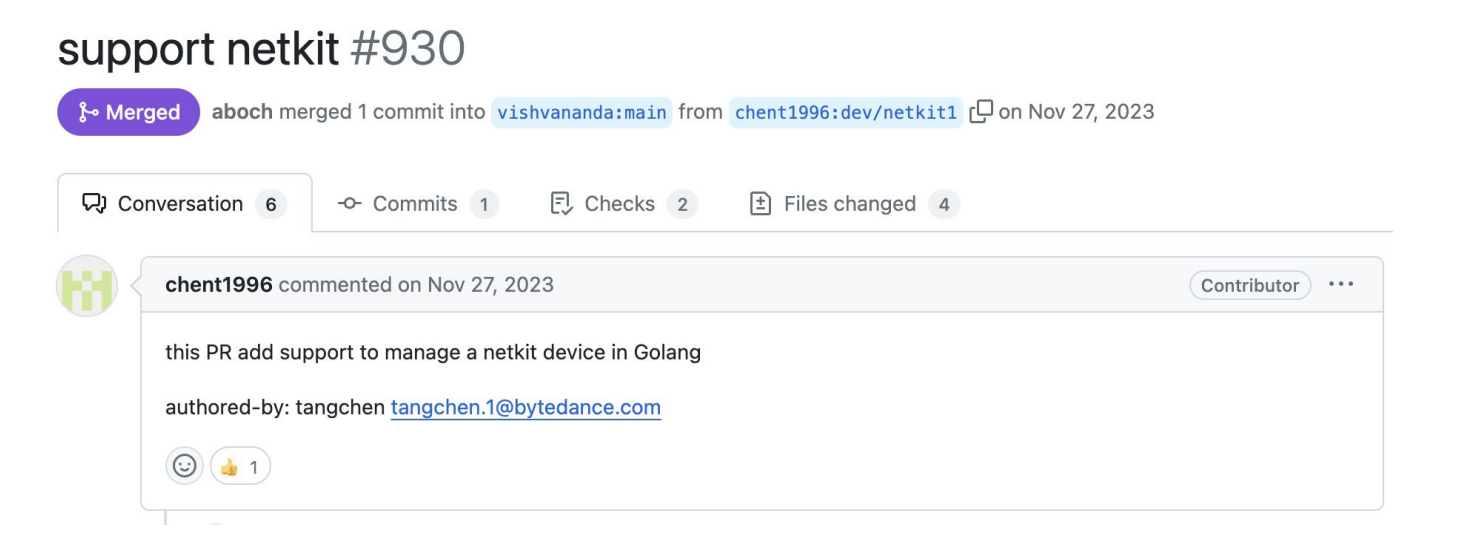

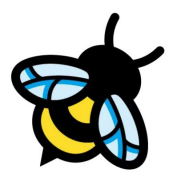

### **cilium/ebpf support was [merged](https://github.com/cilium/ebpf/pull/1257) (thanks to Datadog!)**

- Goal: BPF program management for direct or link-based attachment, same look & feel as tcx

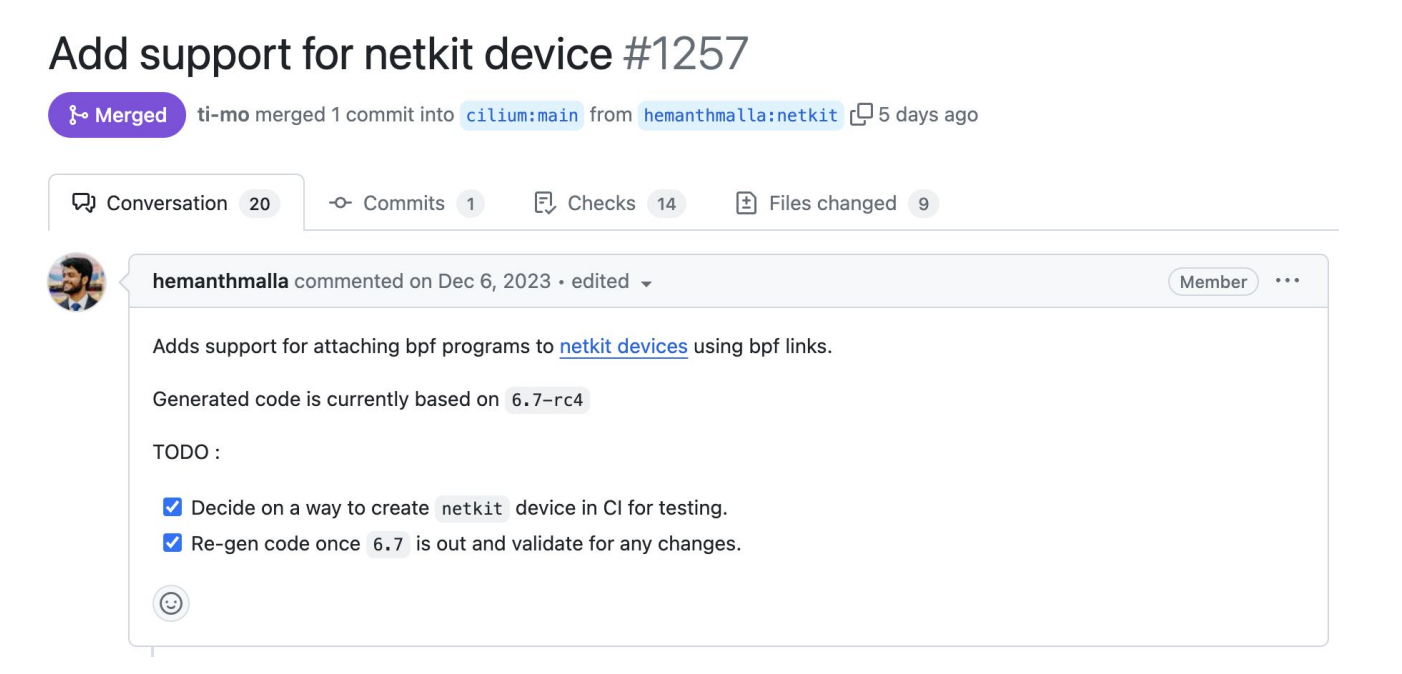

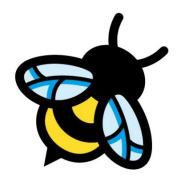

#### **Fixing networking stats for netkit in general and for peer-redirection**

- Goal: Proper network stats accounting for cAdvisor for netkit and veth

From: Peilin Ye <peilin.ye@bytedance.com>

Traffic redirected by bpf\_redirect\_peer() (used by recent CNIs like Cilium) is not accounted for in the RX stats of supported devices (that is, veth and netkit), confusing user space metrics collectors such as cAdvisor [0], as reported by Youlun.

- Fix is calling dev sw\_netstats\_rx\_add() in skb\_do\_redirect() and move netkit & veth to dev->tstats

- Guard if drivers implementing ndo\_get\_peer\_dev and do not use dev->tstats
- Suggestion from Jakub Kicinski to move {l,t,d}stats allocation into net core

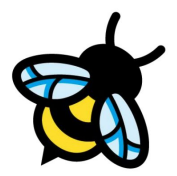

### **Fast-path optimising getting peer pointer from struct net\_device**

- Goal: Get rid of ndo\_get\_peer\_dev entirely and add peer pointer to net\_device (suggestion from Jakub Kicinski)

- The latter is only implemented by veth and netkit

- Helps performance for ingress direction due to the current indirect call in skb do redirect()

```
if (flags & BPF F PEER) \{const struct net device ops *ops = dev->netdev ops;
        if (unlikely(!ops->ndo get peer dev ||
                      !skb at tc ingress(skb)))
                 \frac{1}{\sqrt{1-\frac{1}{2}}}dev = ops->ndo.getpeer-dev(dev);if (unlikely(:dev ||
                      !(dev->flags & IFF UP) ||
                      net eq(net, dev net(dev))))
                 goto out drop;
        skb->dev = dev;
        return -EAGAIN;
```
ł

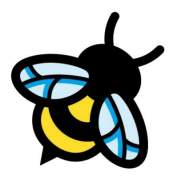

#### **Fast-path optimising getting peer pointer from struct net\_device**

- Goal: Get rid of ndo\_get\_peer\_dev entirely and add peer pointer to net\_device (suggestion from Jakub Kicinski)

- The latter is only implemented by veth and netkit

- Helps performance for ingress direction due to the current indirect call in skb do redirect()

```
if (flags & BPF F PEER) \{static struct net device *skb_get_peer_dev(struct net device *dev)
        if (unlikely(!skb at tc ingress(skb)))
                                                             const struct net_device_ops *ops = dev->netdev_ops;
                 goto out_drop;
        dev = skb get peer dev(dev);if (likely(ops\rightarrow ndo get peer dev))if (unlikely(!dev ||
                                                                     return INDIRECT_CALL_1(ops->ndo_get_peer_dev,
                      !(dev->flags &IFF UP)netkit_peer_dev, dev);
                      net eq(net, dev net(dev)))return NULL;
                 goto out_drop;
        skb - > dev = dev;dev_sw_netstats_rx_add(dev, skb->len);
                                                                     Possible given CONFIG_NETKIT is boolreturn -EAGAIN:
```
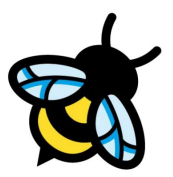

### **Integration and merge for Cilium 1.16 with tcx complete**

- Enabled by default for 6.6+ kernels, opt-out to old style tc possible
- Now all Cilium attachments are BPF link based (XDP, tcx, cgroups)!

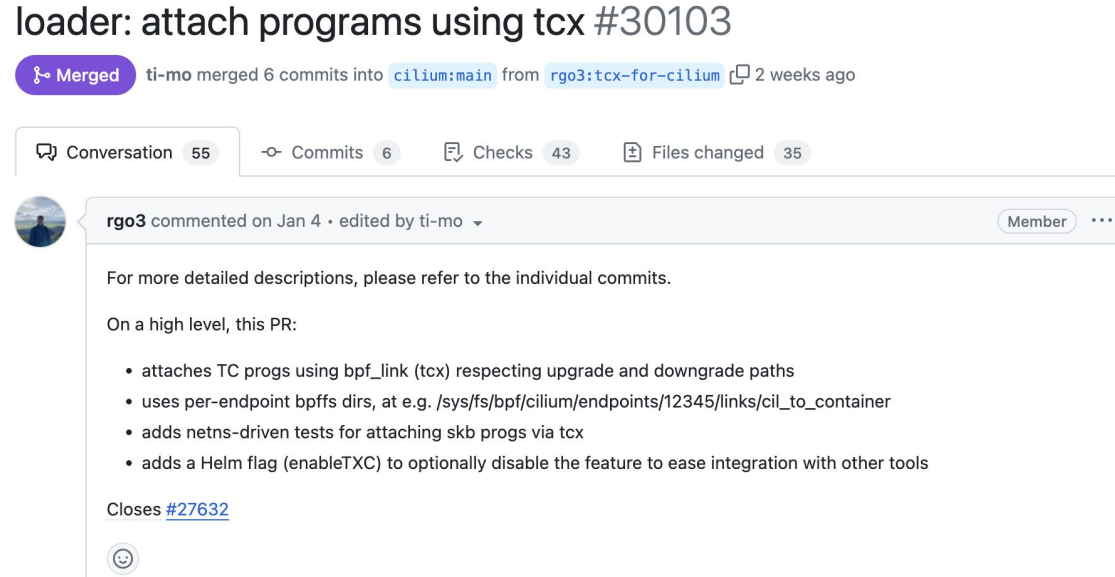

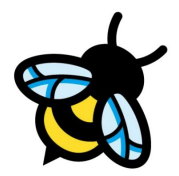

#### **Seamless up/downgrade path:**

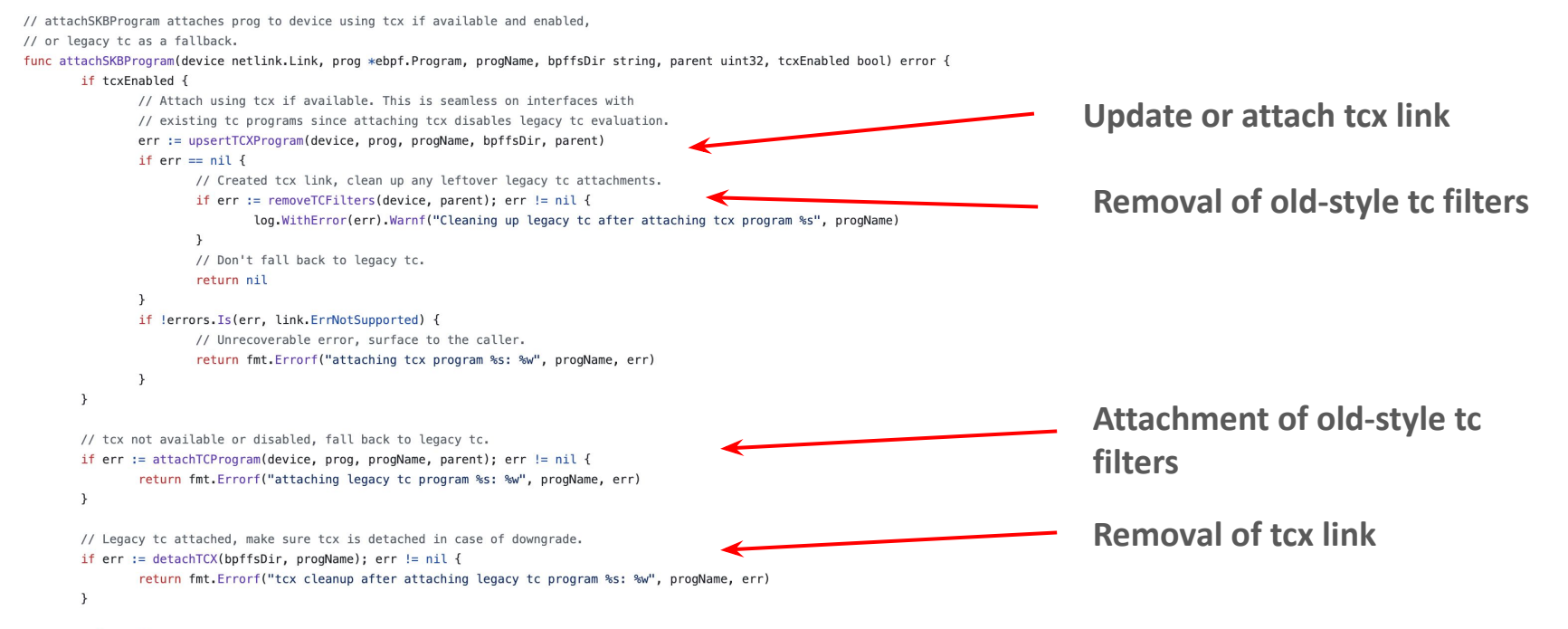

#### return nil

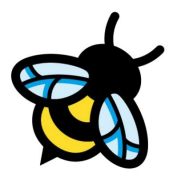

#### **Attachment as "last":**

- Observability programs can attach in front of Cilium

l, err := link.AttachTCX(link.TCXOptions{

- Cilium terminates tcx and does not enter into legacy tc

func attachTCX(device netlink.Link, prog \*ebpf.Program, progName, bpffsDir string, attach ebpf.AttachType) error {

```
Program:
                  prog,
       Attach:
                  attach,
                                                                        Attachment of tcx link
       Interface: device.Attrs().Index,
                                                                        at tailAnchor:
                  link.Tail(),
\})
if err := nilreturn fmt.Errorf("attaching tcx: %w", err)
...
```
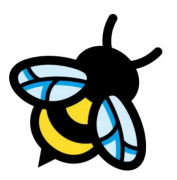

### **Minor gotchas:**

- Programs worked as-is, only tc\_classid had to be zeroed explicitly in our code base

- With that all connectivity tests passed & we were able to merge it

```
@@ -19,6 +19,9 @dbpf clear meta(struct sk buffer *ctx)WRITE ONCE(ctx->cb[2], zero);
          WRITE ONCE(ctx->cb[3], zero);
          WRITE_ONCE(ctx->cb[4], zero);
+/* This needs to be cleared mainly for tcx. */+WRITE ONCE(ctx->tc_classid, zero);
+\mathcal{F}
```
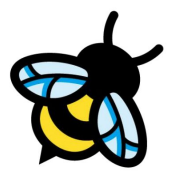

#### **Integration and merge for Cilium 1.16 planned**

- Goal: Last step of final Cilium integration via **--datapath-mode={veth,netkit,netkit-l2}**

- **netkit:** L3 mode, default peer policy if no BPF is attached: drop - **netkit-l2:** Same as above but L2 mode

### cilium: netkit support  $\#32429$

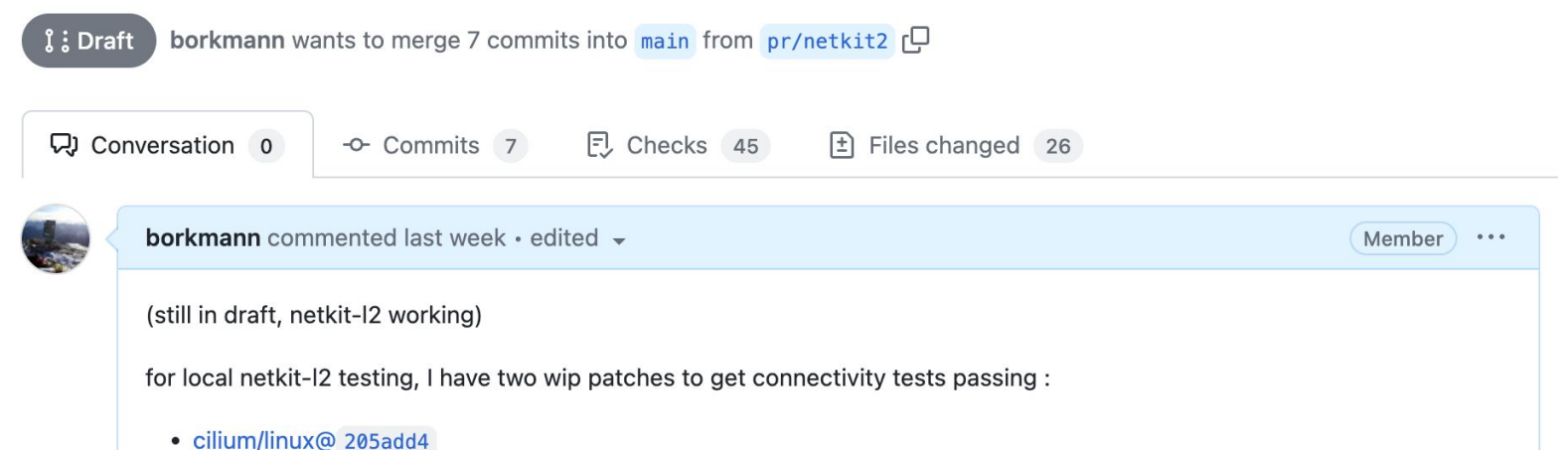

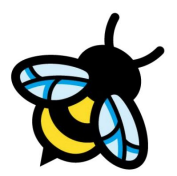

### **"netkit-l2" mode:**

- Working but ran into two issues which needed netkit changes

- Setting [mac addresses](https://github.com/cilium/linux/commit/b53374dc910d143a66842921f3104f3602f9d82e) in the driver (easy, patch coming)

### **"netkit-l2" mode:**

- Working but ran into two issues which needed netkit changes
- Setting [mac addresses](https://github.com/cilium/linux/commit/b53374dc910d143a66842921f3104f3602f9d82e) in the driver (easy, patch coming)

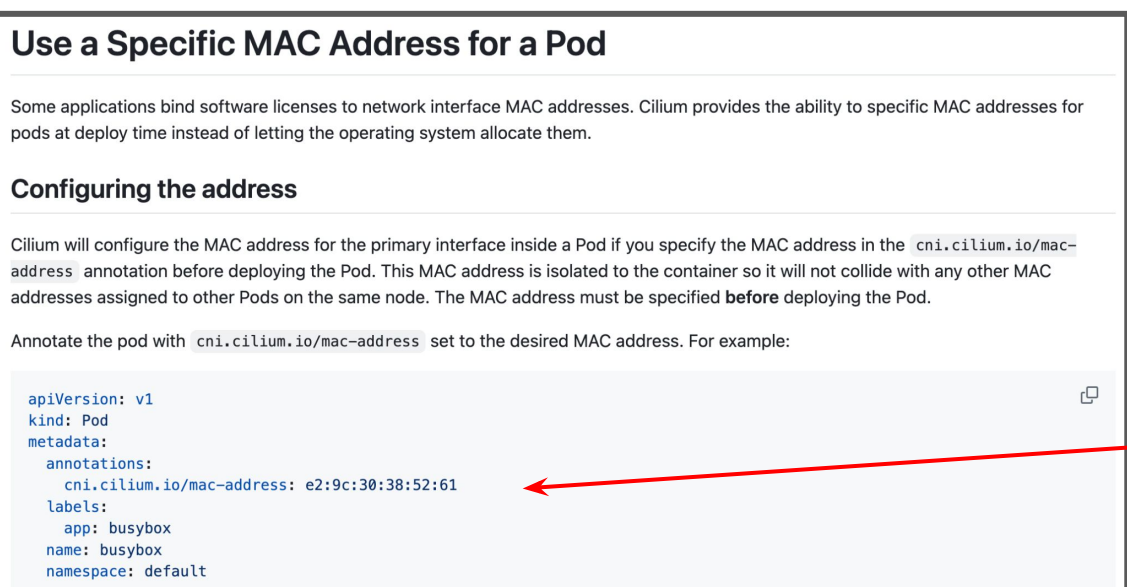

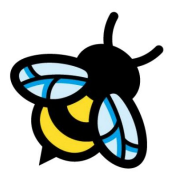

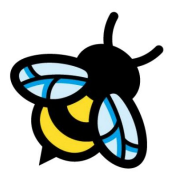

### **"netkit-l2" mode:**

- Working but ran into two issues which needed netkit changes

- Setting [mac addresses](https://github.com/cilium/linux/commit/b53374dc910d143a66842921f3104f3602f9d82e) in the driver (easy, patch coming)

```
if newEp != nil && newEp.Status != nil && newEp.Status.Networking != nil && newEp.Status.Networking.Mac != ""
        // Set the MAC address on the interface in the container namespace
        if conf.DatapathMode != datapathOption.DatapathModeNetkit {
                err = ns.Do(func() error f)return mac.ReplaceMacAddressWithLinkName(args.IfName, newEp.Status.Networking.Mac)
                \})
                if err = nilreturn fmt. Errorf ("unable to set MAC address on interface %s: %w", args. IfName, err)
                \mathcal{F}macAddress = newEp.Sstatus.Networking.Mac
```
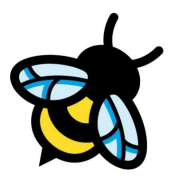

### **"netkit-l2" mode:**

- Working but ran into two issues which needed netkit changes
- Setting [mac addresses](https://github.com/cilium/linux/commit/b53374dc910d143a66842921f3104f3602f9d82e) in the driver (easy, patch coming)
- Respecting setting skb->pkt\_type from BPF program

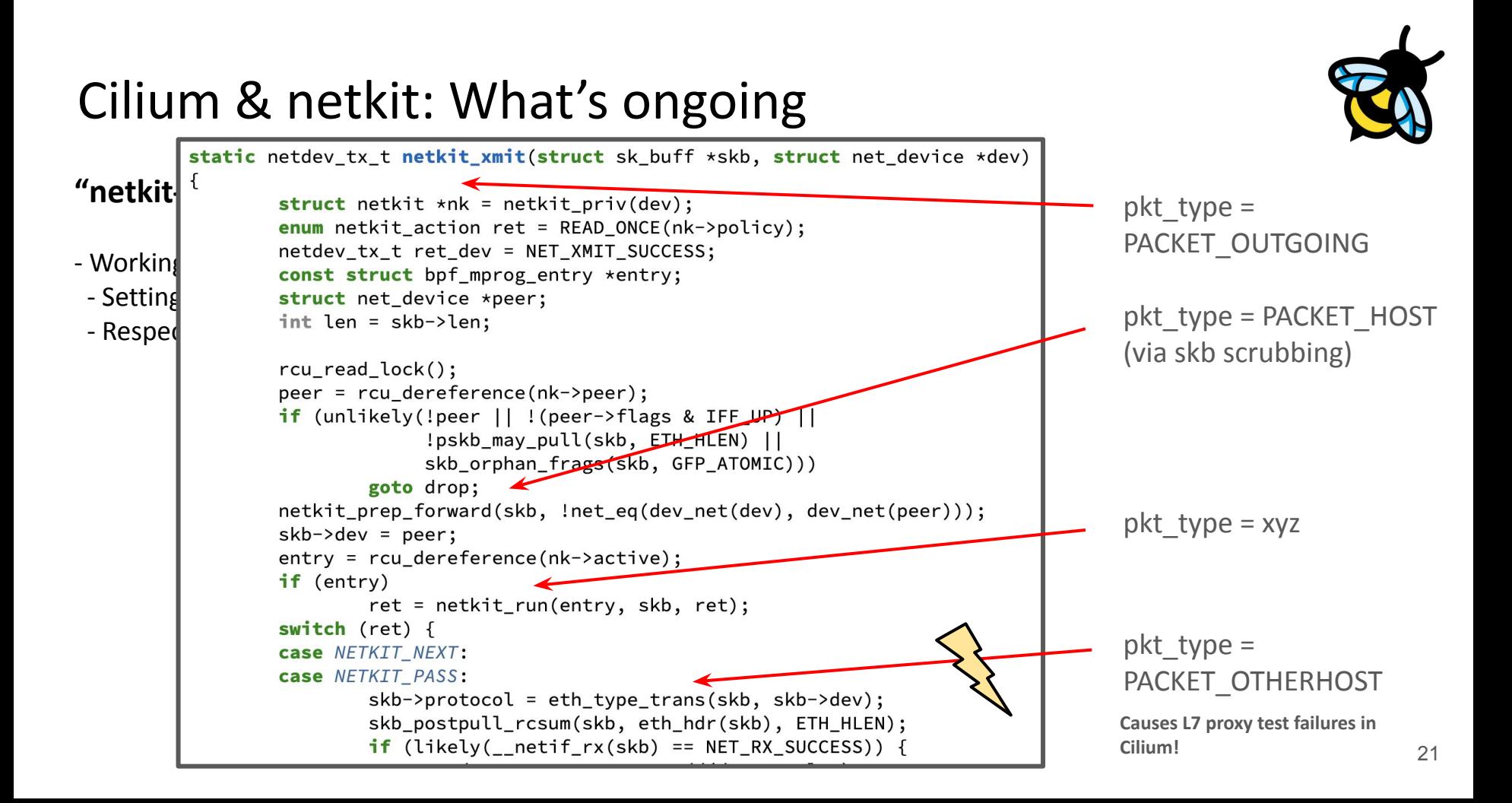

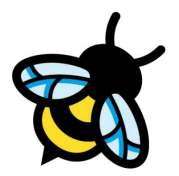

### **"netkit-l2" mode:**

- Working but ran into two issues which needed netkit changes
- Setting [mac addresses](https://github.com/cilium/linux/commit/b53374dc910d143a66842921f3104f3602f9d82e) in the driver (easy, patch coming)
- Respecting setting skb->pkt type from BPF program (only relevant here in netkit-l2)
- **Options:**
	- In BPF program copy dst MAC to MAC of host device (retains PACKET\_HOST)
	- Do eth type trans() before invoking BPF, needs skb push/pull dance
	- Detect that BPF program set pkt type and override after eth type trans()
	- Remove eth type trans() and push responsibility into BPF program, **just do skb pull in driver if BPF otherwise eth\_type\_trans() if no BPF**

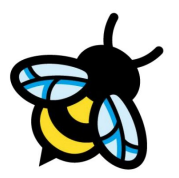

### **"netkit" mode:**

- Next step after netkit-l2 is working
- Given L3 mode, BPF ARP responder needs to be compiled out
- Also all netkit-related MACs are zeroed (CNI records them, currently crashes with all-zero MAC tbd)
- From datapath PoV ETH HLEN still remains at 14
- BPF remains the same, except for local Pod-Pod: s/bpf\_redirect\_peer/bpf\_redirect/
- Traffic to external must use bpf\_redirect\_neigh to populate L2

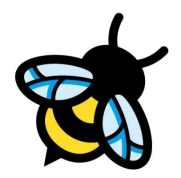

#### **Experimenting with head/tailroom customization**

- Goal: Being able to control dev->needed\_headroom and dev->needed\_tailroom
- Could benefit datapath performance under tunneling (vxlan, geneve) or encryption (wireguard) - Potentially avoids pskb\_expand\_head() reallocation costs
- Idea: Have actual IFLA\_HEADROOM and IFLA\_TAILROOM attributes to dump and set on a device
- needed\_{head,tail}room is by default 0, vxlan/geneve adjusts needed\_headroom, wireguard also needed\_tailroom - Performance benefit: to be measured, references from [old patches mention](https://lore.kernel.org/netdev/d8c2af0a398ed201064f39a348a55451bf34cd37.1512052527.git.pabeni@redhat.com/) costs around 5% on realloc

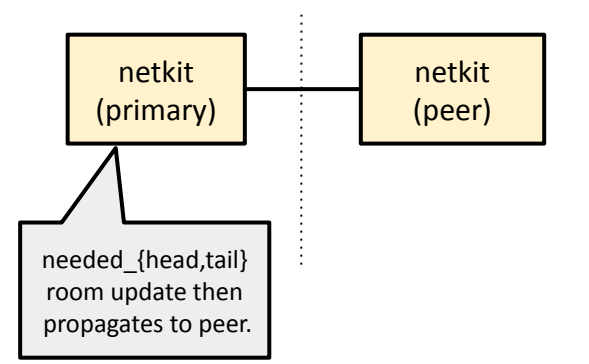

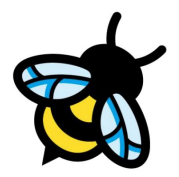

### **Adding new ndo for setting dev->gso\_{ipv4,}\_max\_size**

- Goal: Enabling BIG TCP for Pods without having to restart Pods
- Cilium agent is not able to exec into the Pod's netns at runtime and mounting host procfs into Cilium container is not desired (security reasons). Only the Cilium CNI plugin has access when setting up devices.
- Downside: Enabling BIG TCP on an existing cluster requires restart of application Pod
- New ndo for updating dev->gso\_{ipv4,}\_max\_size in similar style as dev->needed\_{head,tail}room would be desirable.. e.g. picks max of primary/peer and applies it to both

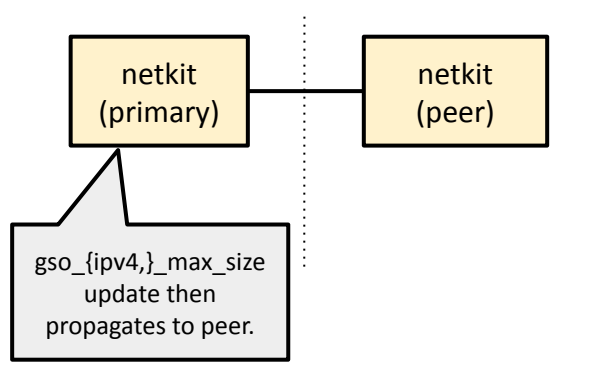

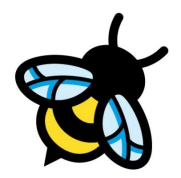

### **Implement [ndo\\_change\\_mtu](https://elixir.bootlin.com/linux/latest/C/ident/ndo_change_mtu) for netkit**

- Goal: Changing MTU on primary without needing to change on peer
- Cilium agent is not able to exec into the Pod's netns at runtime and mounting host procfs into Cilium container is not desired (security reasons). Only the Cilium CNI plugin has access when setting up devices.

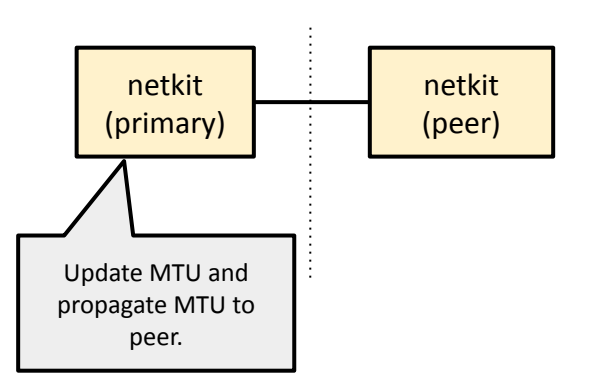

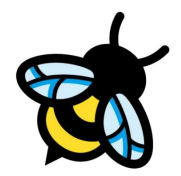

### **netkit and AF\_XDP support**

- Goal: 100G+ tput via AF\_XDP with netkit without pulling in all the XDP infra into the driver. If these speeds can be achieved, then it would be more advantageous than SRIOV given there is still possibility of visibility / policy enforcement via BPF

Qemu now has native AF\_XDP support:

**"-netdev**

**af-xdp,id=str,ifname=name[,mode=native|skb][,force-copy=on|off][,queues=n][,start-queue=m][,inhibit=on|off][,sock-fds=x:y:...:z]"**

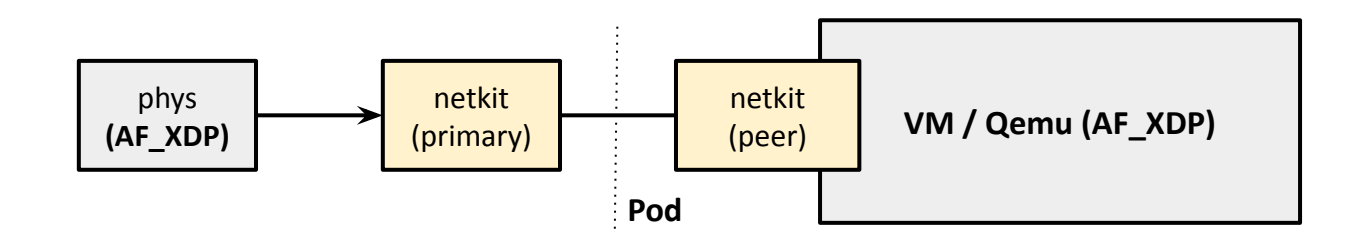

# "Global socket iterator"

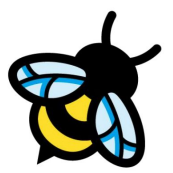

### **Problem: TCP/UDP connect binds VIP to backend, backend terminates, but application does not receive feedback for it. Stays connected, worst case: backend IP reuse.**

Last attempt presented in [LSF/MM/BPF 2023:](http://vger.kernel.org/bpfconf2023_material/aditi-bpf-sockets-iterator.pdf)

- Part 1: [socket destroy kfunc](https://lore.kernel.org/bpf/20230519225157.760788-1-aditi.ghag@isovalent.com/)
- Part 2: Iterator over netns'es given Cilium agent does not have access to Pod netns'es

# "Global socket iterator"

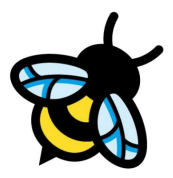

### **In Cilium: Only solved in hostns today (via SOCK\_DESTROY through DIAG infra)**

### Socket-Ib: Handle connections to deleted backends #25169

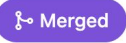

aditighag merged 9 commits into cilium:main from aditighag:pr/aditighag/handle-stale-backend-connections [Qon Oc

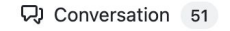

 $-6$ - Commits  $9$  $\Box$  Checks 43

 $\boxed{\pm}$  Files changed 11

Member

 $0.0.0$ 

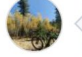

aditighag commented on Apr 27, 2023  $\cdot$  edited  $\sim$ 

This PR addresses a limitation with socket-Ib by handling stale connections to deleted service backends.

#### **Background**

When socket-Ib is enabled, traffic destined to service cluster IPs is load-balanced to service backends in the BPF caroup hooks at the socket layer (socket connect) aka fast path). When service backends are deleted, source application sockets continue to send traffic to deleted backends (particularly, for connected UDP) as there are no hooks in the slow path (e.g., socket send() / receive() calls).

#### **Fix**

When backends are deleted, filter host-wide sockets based on socket cookie and destination ip/port, and destroy the sockets connected to deleted backends. We use the SOCK DESTROY capability in the kernel based on NETLINK SOCK DIAG infrastructure. This requires kernel to be compiled with CONFIG INET DIAG DESTROY config.

# "Global socket iterator"

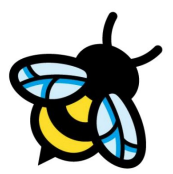

### **Problem: TCP/UDP connect binds VIP to backend, backend terminates, but application does not receive feedback for it. Stays connected, worst case: backend IP reuse.**

Last attempt presented in [LSF/MM/BPF 2023:](http://vger.kernel.org/bpfconf2023_material/aditi-bpf-sockets-iterator.pdf)

- Part 1: [socket destroy kfunc](https://lore.kernel.org/bpf/20230519225157.760788-1-aditi.ghag@isovalent.com/) (Cilium upgraded to LLVM 17 few weeks ago, last blocker for kfuncs gone)

- Part 2: Iterator over netns'es given Cilium agent does not have access to Pod netns'es

#### **Possible options:**

- Plumb global flag for bpf iter attach opts (LSF/MM/BPF 2023): not flexible enough
- Socket connect() call records {backendIP/port + socket address or cookie} -> {socket kptr} in hash map and upon destruction we iterate hash map, fetch kptr and destroy socket
- Downside: needs to hold reference on socket
- Sockmap as storage which does not need to hold reference, but installs psock and might have other bumps
- Open-coded netns iterator and then we feed netns pointer into open-coded socket iterator

{

}

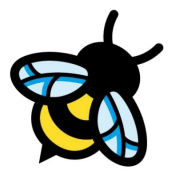

#### **Slow-path example** upon backend termination event:

```
SEC("fentry/" SYS_PREFIX "sys_getpgid")
int foo_nested(void *ctx)
```

```
struct task_struct *cur_task = bpf_get_current_task_btf();
struct sock_common *skc;
struct net *net;
```

```
if (cur_task->pid == target_pid) {
       bpf_for_each(net, net) {
               bpf_for_each(tcp, skc, net) {
                      if (bpf_get_socket_cookie(skc) == cookie) {
                              bpf_sock_destroy(skc);
                       }
               }
        }
}
return 0;
```

```
struct bpf_iter_net {
       u64 opaque [3];
} attribute ((aligned(8))));
```

```
struct bpf_iter_net_kern {
        struct net **net_array;
        netns_tracker ns_tracker;
        u32 len;
        u32 pos;
\} _attribute ((aligned(8));
```

```
Can be used in 
sleepable / 
non-sleepable 
programs.
```

```
bpf kfunc int bpf iter net new(struct bpf iter net *it)
```

```
struct bpf_iter_net_kern *kit = (void *)it;struct net *net, **tmp;
u32 i;
```
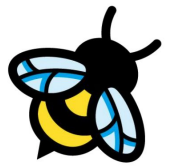

```
BUILD BUG ON(sizeof(struct bpf_iter_net_kern) > sizeof(struct bpf_iter_net));
BUILD_BUG_ON(_alignof_(struct bpf_iter_net_kern) !=
                                 alignof (struct bpf iter net));
kit->len = kit->pos = 0;
kit \rightarrow net array = NULL;rcu_read_lock();
for_each_net_rcu(net) {
        tmp = realloc array(kit->net array, kit->len, kit->len + 1,sizeof(*kit->net_array), GFP_ATOMIC, false);
        if (!tmp) {
                rcu read unlock();
                goto unwind;
        \mathcal{F}kit \rightarrow net\_array = tmp;kit->net_array[kit->len++] = get_net_track(net, &kit->ns_tracker,
                                                     GFP ATOMIC);
rcu read unlock();
```

```
return 0;
```
#### unwind:

for  $(i = 0; i < kit$ ->len;  $i++)$ put\_net\_track(kit->net\_array[i], &kit->ns\_tracker); kfree(kit->net array); return -ENOMEM:

}

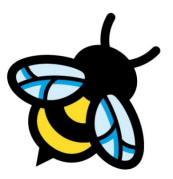

```
__bpf_kfunc struct net *bpf_iter_net_next(struct bpf_iter_net *it)
\overline{f}struct bpf_iter_net_kern *kit = (void *)it;struct net *pos = NULL;if (kit->pos < kit->len) {
                  pos = kit \rightarrow net \narray[kit \rightarrow pos];kit->pos++;
         \mathcal{F}return pos;
\}__bpf_kfunc void bpf_iter_net_destroy(struct bpf_iter_net *it)
\left\{ \right.struct bpf_iter_net_kern *kit = (void *)it;u32 i;
         for (i = 0; i < kit->len; i++)put_net_track(kit->net_array[i], &kit->ns_tracker);
         kfree(kit->net_array);
```
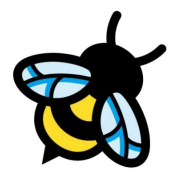

#### **Open TODOs**:

net argument required to be trusted input argument:

**bpf\_for\_each**(net, net) **bpf** for each(tcp, skc, net)

- Refcount handling is part of bpf\_iter\_net\_new() / bpf\_iter\_net\_destroy()

- Either bpf\_iter\_net\_next() described as KF\_RET\_TRUSTED or we assign obj id as if it was refcounted (tbd)

- Still needs TCP/UDP socket iterator conversion to open-coded iterator as next step

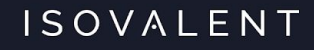

# **Thank you! Questions?**

[github.com/cilium/cilium](http://github.com/cilium/cilium) [tcx BPF datapath](https://lore.kernel.org/bpf/20230719140858.13224-1-daniel@iogearbox.net/)

[netkit devices](https://lore.kernel.org/bpf/20231024214904.29825-1-daniel@iogearbox.net/)

[Open coded iterators for netns](https://github.com/cilium/linux/tree/pr/misc-patches)